[Centos](http://docs.manualsget.com/to.php?q=Centos Static Ip Config File) Static Ip Config File >[>>>CLICK](http://docs.manualsget.com/to.php?q=Centos Static Ip Config File) HERE<<<

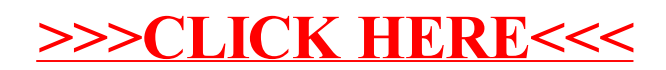